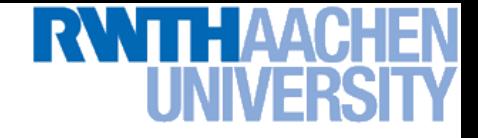

# **Machine Learning – Lecture 8**

#### **Linear Support Vector Machines**

#### **24.05.2016**

**Bastian Leibe RWTH Aachen http://www.vision.rwth-aachen.de/**

**leibe@vision.rwth-aachen.de**

#### **Course Outline**

- **Fundamentals (2 weeks)**
	- **Bayes Decision Theory**
	- **Probability Density Estimation**
- **Discriminative Approaches (5 weeks)**
	- **Linear Discriminant Functions**
	- **Statistical Learning Theory & SVMs**
	- **Ensemble Methods & Boosting**
	- **Randomized Trees, Forests & Ferns**
- **Generative Models (4 weeks)**
	- **Bayesian Networks**
	- **Markov Random Fields**

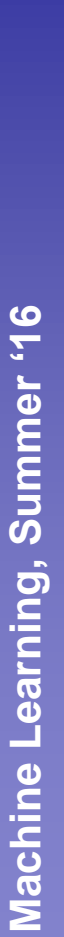

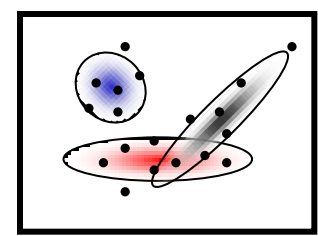

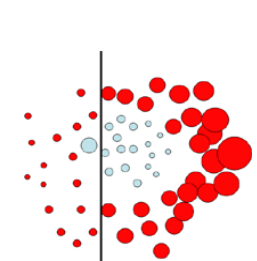

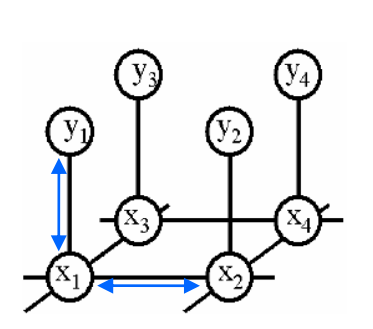

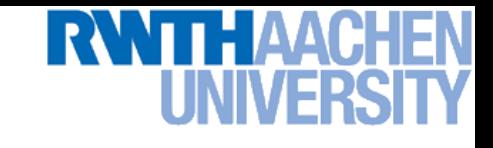

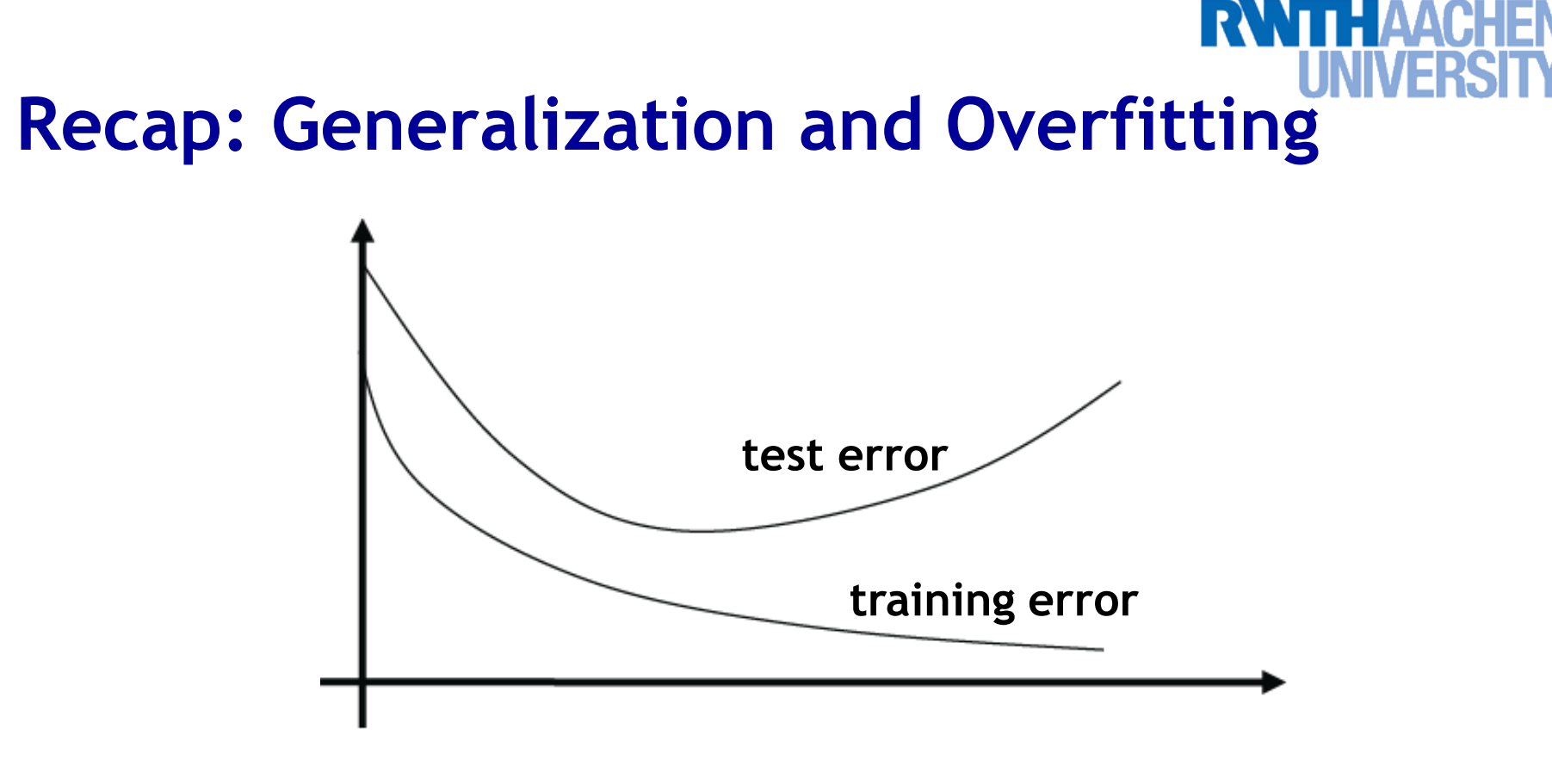

- **Goal: predict class labels of new observations**
	- **Train classification model on limited training set.**
	- **The further we optimize the model parameters, the more the training error will decrease.**
	- **However, at some point the test error will go up again.**
	- *Overfitting to the training set!*

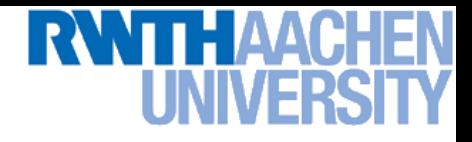

#### **Recap: Risk**

- **Empirical risk**
	- **Measured on the training/validation set**

$$
R_{emp}(\alpha) = \frac{1}{N} \sum_{i=1}^{N} L(y_i, f(\mathbf{x}_i; \alpha))
$$

- **Actual risk (= Expected risk)**
	- **Expectation of the error on** *all* **data.**

$$
R(\alpha) = \int L(y_i, f(\mathbf{x}; \alpha)) dP_{X,Y}(\mathbf{x}, y)
$$

- $\rightarrow$   $P_{X,Y}(\mathbf{x},y)$  is the probability distribution of  $(\mathbf{x},y)$ . **It is fixed, but typically unknown.**
- **In general, we can't compute the actual risk directly!**

## **Recap: Statistical Learning Theory**

• **Idea**

 **Compute an upper bound on the actual risk based on the empirical risk**

$$
R(\alpha) \cdot R_{emp}(\alpha) + \epsilon(N, p^*, h)
$$

- **where**
	- N**: number of training examples**
	- p \* **: probability that the bound is correct**
	- h**: capacity of the learning machine ("VC-dimension")**

#### **Recap: VC Dimension**

- 
- **Vapnik-Chervonenkis dimension**
	- **Measure for the capacity of a learning machine.**
- **Formal definition:**
	- $\triangleright$  If a given set of  $\ell$  points can be labeled in all possible  $2^\ell$  ways, and for each labeling, a member of the set  $\{f(\alpha)\}\)$  can be found *which correctly assigns those labels, we say that the set of points is shattered by the set of functions.* depoints can be labeled in all possible 2<br>
	eling, a member of the set  $\{f(\alpha)\}$  can b<br>
	assigns those labels, we say that the set<br>
	ed by the set of functions.<br>
	In for the set of functions  $\{f(\alpha)\}$  is defit<br>
	imber of train
	- $\triangleright$  The VC dimension for the set of functions  $\{f(\alpha)\}$  is defined as *the maximum number of training points that can be shattered by*  $\{f(\alpha)\}$ *.*

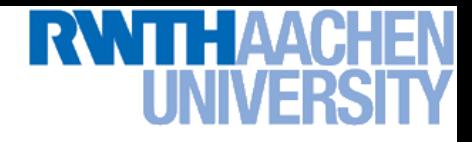

#### **VC Dimension**

- **Interpretation as a two-player game**
	- **Opponent's turn: He says a number** N**.**
	- $\triangleright$  **Our turn:** We specify a set of  $N$  points  $\{\mathbf{x}_{1},...,\mathbf{x}_{N}\}.$
	- $\triangleright$   $\,$  Opponent's turn: He gives us a labeling  $\{\mathbf{x}_{_1},...,\mathbf{x}_{_N}\} {\in} \, \{0,1\}^N$
	- **Dur turn:** We specify a function  $f(\alpha)$  which correctly **classifies all** N **points.**
	- $\Rightarrow$  If we can do that for all  $2^N$  possible labelings, then the VC **dimension is at least** N**.**

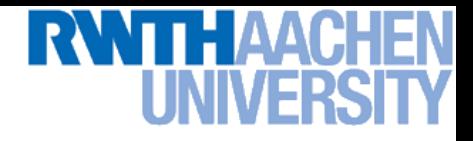

#### **VC Dimension**

- **Example**
	- $\triangleright$  The VC dimension of all oriented lines in  $\mathbb{R}^2$  is 3.
		- **1. Shattering 3 points with an oriented line:**

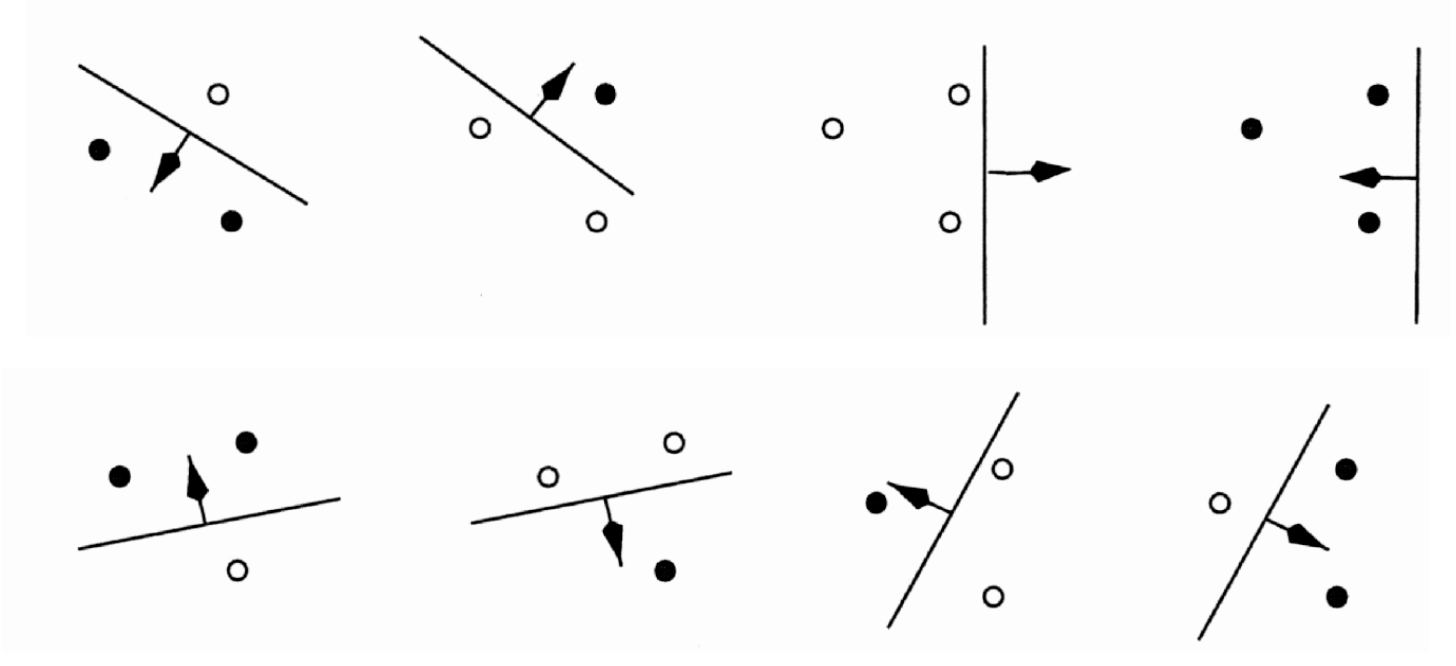

- **2. More difficult to show: it is not possible to shatter 4 points (XOR)…**
- $\triangleright$  More general: the VC dimension of all hyperplanes in  $\mathbb{R}^n$  is  $n{+}1$ .

9

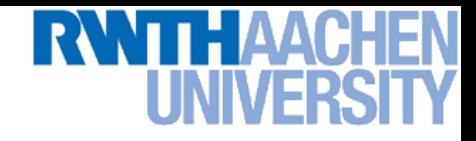

#### **VC Dimension**

- **Intuitive feeling (unfortunately wrong)**
	- **The VC dimension has a direct connection with the number of parameters.**
- **Counterexample**

$$
f(x; \alpha) = g(\sin(\alpha x))
$$

$$
g(x) = \begin{cases} 1, & x > 0 \\ -1, & x \cdot 0 \end{cases}
$$

- $\triangleright$  Just a single parameter  $\alpha$ .
- **Infinite VC dimension**

- **Proof: Choose** 
$$
x_i = 10^{-i}, \quad i = 1, ..., \ell
$$
  

$$
\alpha = \pi \left( 1 + \sum_{i=1}^{\ell} \frac{(1 - y_i)10^i}{2} \right)
$$
d from Bernt Schiele

Slide adapted from Bernt Schiele

10

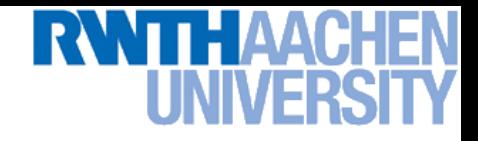

#### **Upper Bound on the Risk**

- **Important result (Vapnik 1979, 1995)**
	- **With probability**  $(1-\eta)$ , the following bound holds

$$
R(\alpha) \cdot R_{emp}(\alpha) + \sqrt{\frac{h(\log(2N/h) + 1) - \log(\eta/4)}{N}}
$$
  
"VC confidence"

- $\triangleright$  This bound is independent of  $P_{X,Y}(\mathbf{x},y)!$
- **Typically, we cannot compute the left-hand side (the actual risk)**
- **If we know** h **(the VC dimension), we can however easily compute the risk bound**

$$
R(\alpha) \cdot R_{emp}(\alpha) + \epsilon(N, p^*, h)
$$

B. Leibe

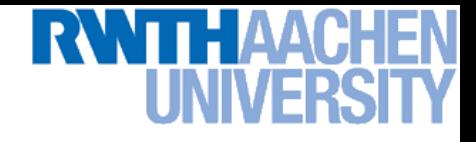

#### **Upper Bound on the Risk**

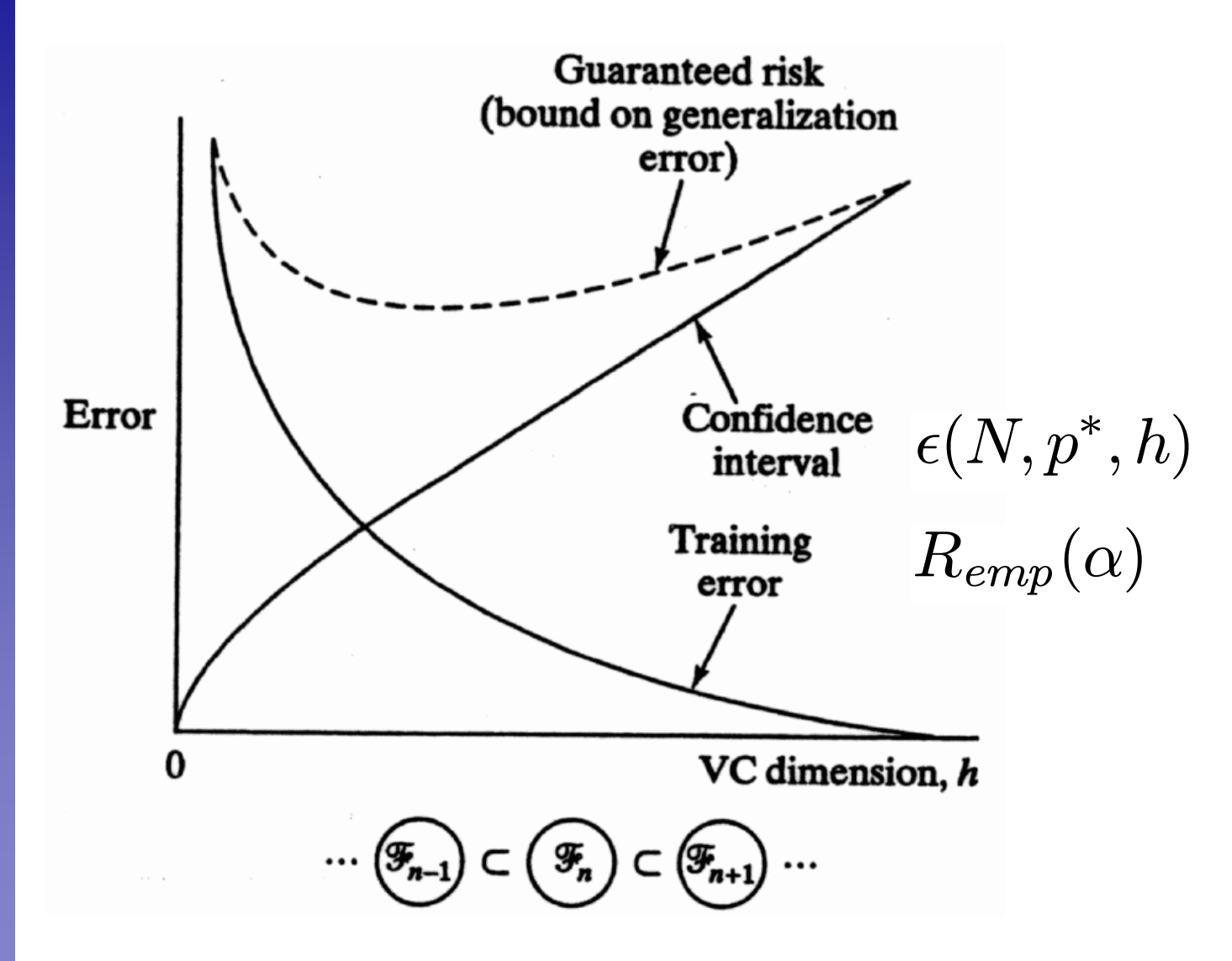

#### Slide credit: Bernt Schiele

# **Recap: Structural Risk Minimization**

• **How can we implement Structural Risk Minimization?**

$$
R(\alpha) \cdot R_{emp}(\alpha) + \epsilon(N, p^*, h)
$$

- **Classic approach**
	- $\triangleright \;$  Keep  $\epsilon(N, p^*, h)$  constant and minimize  $R_{emp}(\alpha)$  .
	- $\epsilon\in(N,p^*,h)$  can be kept constant by controlling the model **parameters.**
- **Support Vector Machines (SVMs)**
	- $\triangleright \;$  Keep  $R_{emp}(\alpha)$  constant and minimize  $\epsilon(N, p^*, h)$  .
	- $\Box$  In fact:  $R_{emp}(\alpha) = 0$  for separable data.
	- $\triangleright$  Control  $\epsilon(N, p^*, h)$  by adapting the VC dimension **(controlling the "capacity" of the classifier).**

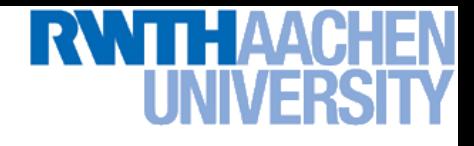

## **Topics of This Lecture**

#### • **Linear Support Vector Machines**

- **Lagrangian (primal) formulation**
- **Dual formulation**
- **Discussion**

#### • **Linearly non-separable case**

- **Soft-margin classification**
- **Updated formulation**

#### • **Nonlinear Support Vector Machines**

- **Nonlinear basis functions**
- **The Kernel trick**
- **Mercer's condition**
- **Popular kernels**

#### • **Applications**

## **Revisiting Our Previous Example…**

- **How to select the classifier with the best generalization performance?**
	- **Intuitively, we would like to select the classifier which leaves maximal "safety room" for future data points.**
	- **This can be obtained by maximizing the margin between positive and negative data points.**

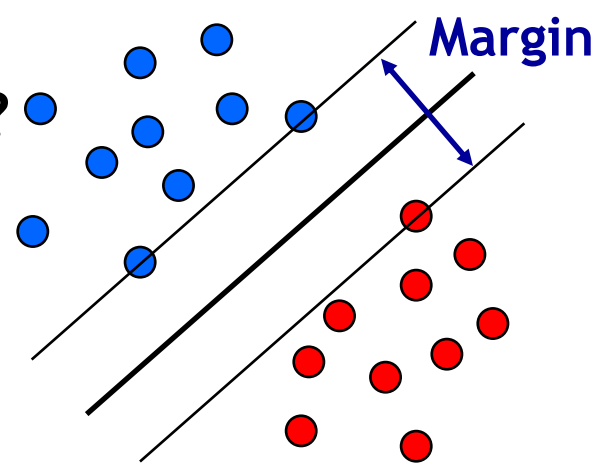

 **It can be shown that the larger the margin, the lower the corresponding classifier's VC dimension.**

#### • **The SVM takes up this idea**

- **It searches for the classifier with maximum margin.**
- **Formulation as a convex optimization problem** 
	- **Possible to find the globally optimal solution!**

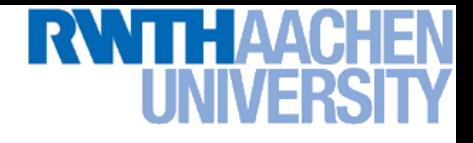

- **Let's first consider linearly separable data**
	- $\triangleright \; N$  training data points  $\{(\mathbf{x}_i, y_i)\}_{i=1}^N$  $\begin{array}{ll} N & \ \mathbf{x}_i \in \mathbb{R}^d \end{array}$
	- **Farget values**  $t_i \in \{-1, 1\}$
	- **Hyperplane separating the data**

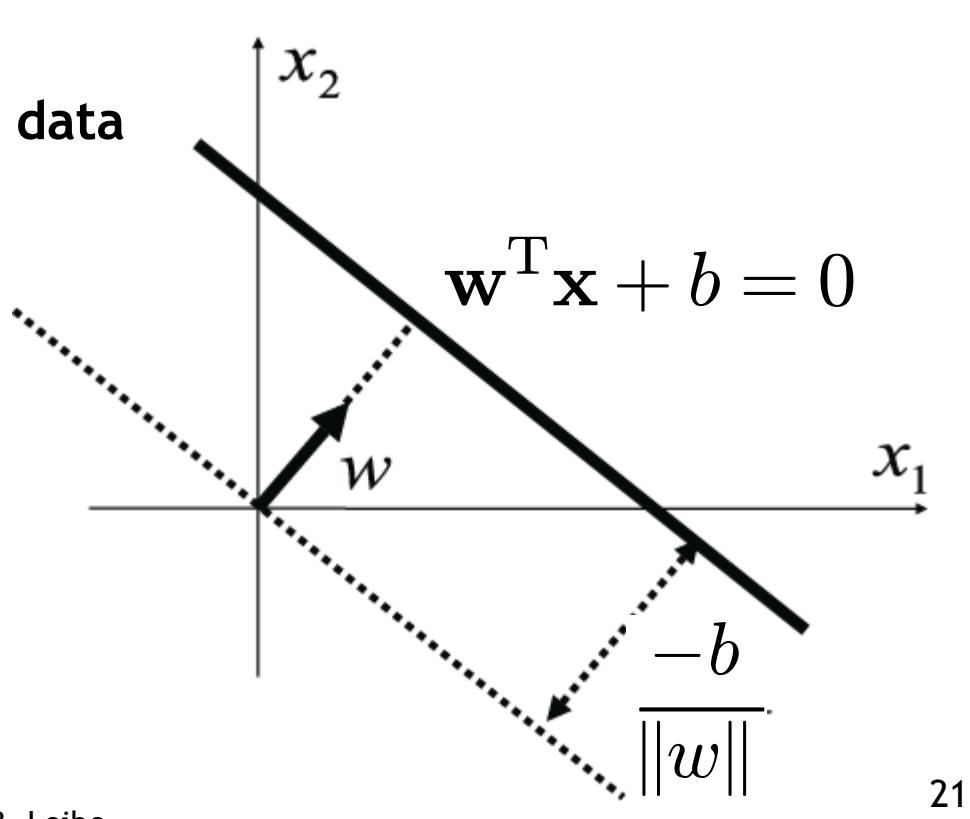

**Perceptual and Sensory Augmented Computing Machine Learning, Summer '16**

Machine Learning, Summer '16

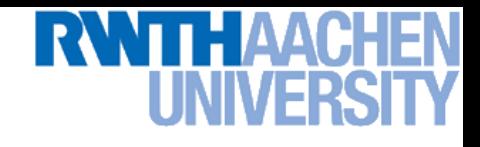

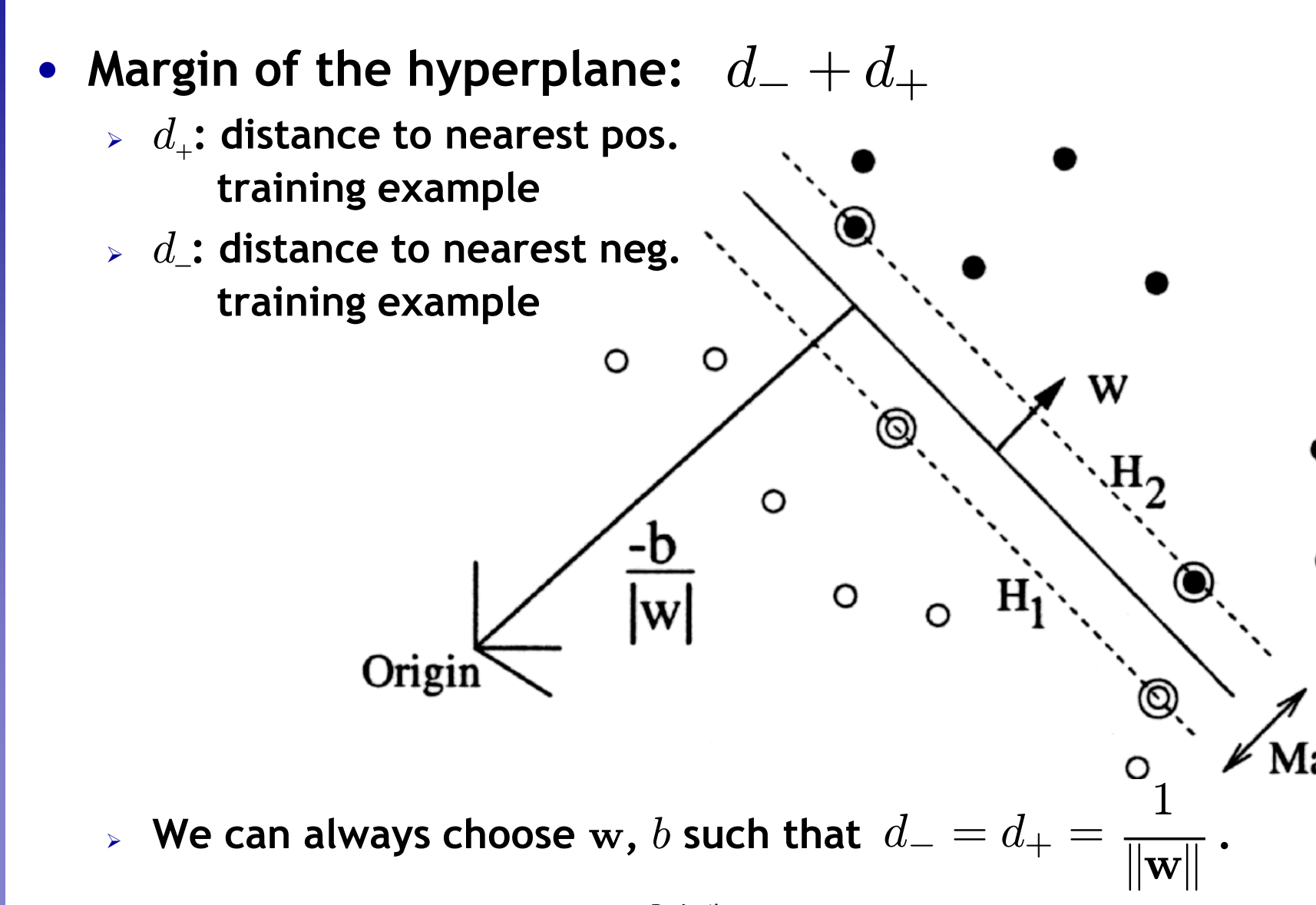

Slide adapted from Bernt Schiele Image source: C. Burges, 1998

22

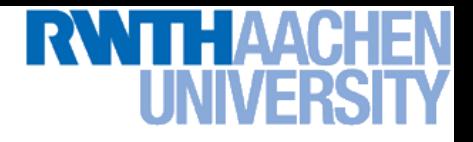

• **Since the data is linearly separable, there exists a hyperplane with**

$$
\mathbf{w}^{\mathrm{T}} \mathbf{x}_n + b \ge +1 \quad \text{for} \quad t_n = +1
$$
  

$$
\mathbf{w}^{\mathrm{T}} \mathbf{x}_n + b \cdot -1 \quad \text{for} \quad t_n = -1
$$

- **Combined in one equation, this can be written as**  $t_n(\mathbf{w}^{\mathrm{T}}\mathbf{x}_n + b) \ge 1 \quad \forall n$ 
	- **Canonical representation of the decision hyperplane.**
	- **The equation will hold exactly for the points on the margin**

$$
t_n(\mathbf{w}^{\mathrm{T}}\mathbf{x}_n + b) = 1
$$

 **By definition, there will always be at least one such point.**

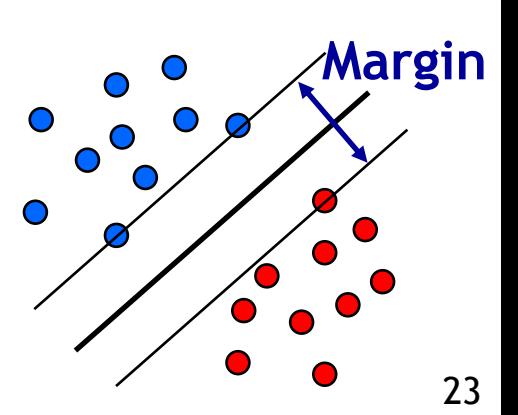

**Perceptual and Sensory Augmented Computing Machine Learning, Summer '16**

Machine Learning, Summer '16

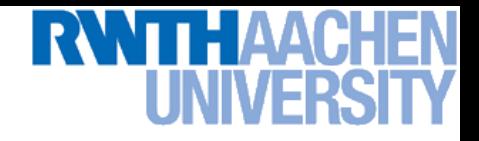

- **We can choose** w **such that**  $\mathbf{w}^{\mathrm{T}}\mathbf{x}_{n}+b=+1$  for one  $t_{n}=+1$  $\mathbf{w}^{\mathrm{T}}\mathbf{x}_{n} + b = -1$  for one  $t_{n} = -1$
- **The distance between those two hyperplanes is then the margin** 1

$$
d_{-} = d_{+} = \frac{1}{\|\mathbf{w}\|}
$$

$$
d_{-} + d_{+} = \frac{2}{\|\mathbf{w}\|}
$$

#### **We can find the hyperplane with maximal margin by**   $\textsf{minimizing} \, \|\mathbf{w}\|^2.$

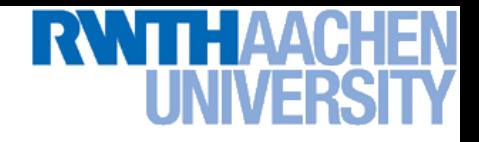

- **Optimization problem**
	- **Find the hyperplane satisfying**

$$
\argmin_{\mathbf{w},b}\frac{1}{2}\|\mathbf{w}\|^{2}
$$

**under the constraints**

$$
t_n(\mathbf{w}^{\mathrm{T}}\mathbf{x}_n + b) \ge 1 \quad \forall n
$$

- **Quadratic programming problem with linear constraints.**
- **Can be formulated using Lagrange multipliers.**
- *Who is already familiar with Lagrange multipliers?* **Let's look at a real-life example…**

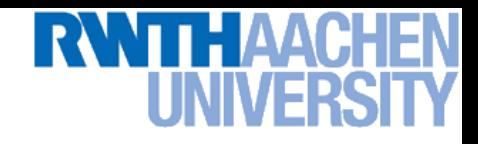

- **Problem**
	- **We want to maximize**  $K(\mathbf{x})$  subject to constraints  $f(\mathbf{x}) = 0$ .
	- **Example: we want to get as close as**  possible, but there is a fence.
	- **How should we move?**

 $f(\mathbf{x}) = 0$ 

 $\triangleright$  We want to maximize  $\nabla K$  .

 $f(\mathbf{x}) > 0$ 

 **But we can only move parallel to the fence, i.e. along**

$$
\nabla_\parallel K=\nabla K+\lambda\nabla f
$$

Slide adapted from Mario Fritz

 $(\mathbf{x})$ 

**Fence** f

 $\overline{\bigtimes}K$ 

- $\nabla f$ 

 $\frac{\nabla}{\nabla}$ 

K

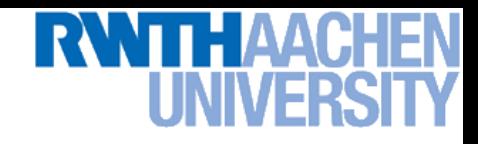

- **Problem**
	- **We want to maximize**  $K(\mathbf{x})$  subject to constraints  $f(\mathbf{x}) = 0$ .
	- **Example: we want to get as close as possible, but there is a fence.**

 $f(\mathbf{x}) < 0$ 

**How should we move?**

#### **Optimize**

 $f(\mathbf{x}) = 0$ 

$$
\max_{\mathbf{x}, \lambda} L(\mathbf{x}, \lambda) = K(\mathbf{x}) + \lambda f(\mathbf{x})
$$

$$
\frac{\partial L}{\partial \mathbf{x}} = \nabla_{\parallel} K \stackrel{!}{=} 0
$$

$$
\frac{\partial L}{\partial \lambda} = f(x) \stackrel{!}{=} 0
$$

B. Leibe

 $\frac{\nabla}{\nabla}$ 

K

 $(\mathbf{x})$ 

**Fence** f

 $\overline{\bigtimes}K$ 

- $\nabla f$ 

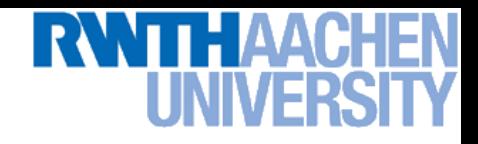

- **Problem**
	- **Now let's look at constraints of the form**  $f(\mathbf{x}) > 0$ .
	- **Example: There might be a hill from which we can see better…**

 $f(\mathbf{x}) > 0$ 

- **Optimize** max  $\mathbf{x},\lambda$  $L(\mathbf{x}, \lambda) = K(\mathbf{x}) + \lambda f(\mathbf{x})$
- **Two cases**
	- **Solution lies on boundary**

 $f(\mathbf{x}) = 0$  f(x) < 0

- $\Rightarrow$   $f(\mathbf{x}) = 0$  for some  $\lambda > 0$
- **Solution lies inside**  $f(\mathbf{x}) > 0$ 
	- $\Rightarrow$  Constraint inactive:  $\lambda = 0$
- **In both cases**
	- $\Rightarrow \lambda f(\mathbf{x}) = 0$

**Perceptual and Sensory Augmented Computing Machine Learning, Summer '16** Summer '1 Machine Learning

**Fence** f

 $(\mathbf{x})$ 

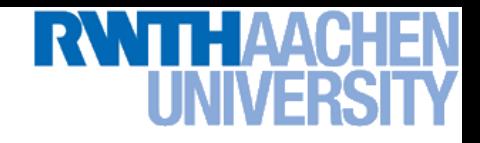

- **Problem**
	- **Now let's look at constraints of the form**  $f(\mathbf{x}) \geq 0$ .
	- **Example: There might be a hill from which we can see better…**
	- **Optimize** max  $\mathbf{x},\lambda$  $L(\mathbf{x}, \lambda) = K(\mathbf{x}) + \lambda f(\mathbf{x})$

• **Two cases**

 $f(\mathbf{x}) = 0$ 

- **Solution lies on boundary**  $\Rightarrow$   $f(\mathbf{x}) = 0$  for some  $\lambda > 0$
- **Solution lies inside**  $f(\mathbf{x}) > 0$ 
	- $\Rightarrow$  Constraint inactive:  $\lambda = 0$
- **In both cases**
	- $\Rightarrow \lambda f(\mathbf{x}) = 0$

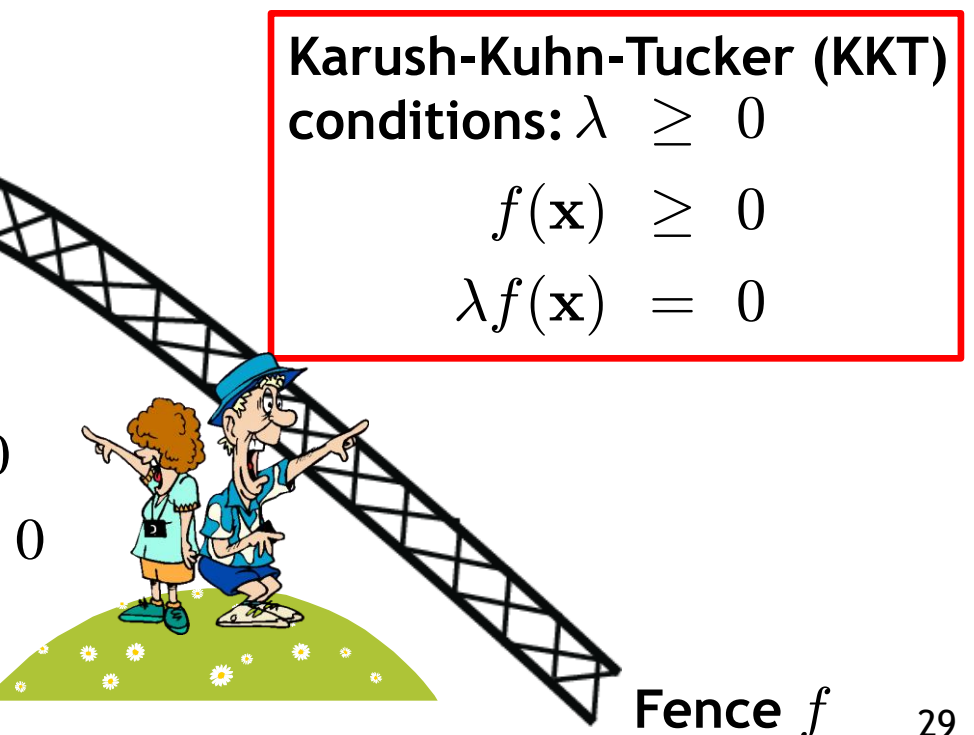

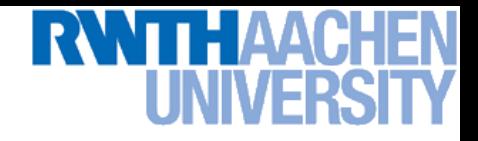

#### **SVM – Lagrangian Formulation**

• Find hyperplane minimizing $\left\|\mathbf{w}\right\|^2$  under the constraints

$$
t_n(\mathbf{w}^{\mathrm{T}}\mathbf{x}_n + b) - 1 \ge 0 \quad \forall n
$$

- **Lagrangian formulation**
	- $\triangleright$  Introduce positive Lagrange multipliers:  $\quad a_n\geq 0 \quad \forall n$
	- **Minimize Lagrangian ("primal form")**

$$
L(\mathbf{w}, b, \mathbf{a}) = \frac{1}{2} ||\mathbf{w}||^2 - \sum_{n=1}^{N} a_n \left\{ t_n(\mathbf{w}^{\mathrm{T}} \mathbf{x}_n + b) - 1 \right\}
$$

**I.e., find** w**,** b**, and** a **such that**

$$
\frac{\partial L}{\partial b} = 0 \Rightarrow \boxed{\sum_{n=1}^{N} a_n t_n = 0} \qquad \frac{\partial L}{\partial \mathbf{w}} = 0 \Rightarrow \boxed{\mathbf{w} = \sum_{n=1}^{N} a_n t_n \mathbf{x}_n}
$$

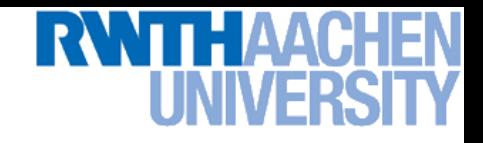

#### **SVM – Lagrangian Formulation**

• **Lagrangian primal form**

$$
L_p = \frac{1}{2} ||\mathbf{w}||^2 - \sum_{n=1}^{N} a_n \{ t_n (\mathbf{w}^T \mathbf{x}_n + b) - 1 \}
$$
  
= 
$$
\frac{1}{2} ||\mathbf{w}||^2 - \sum_{n=1}^{N} a_n \{ t_n y(\mathbf{x}_n) - 1 \}
$$

- The solution of  $L_p$  needs to fulfill the KKT conditions
	- **Necessary and sufficient conditions**

$$
a_n \geq 0
$$
  

$$
t_n y(\mathbf{x}_n) - 1 \geq 0
$$

$$
a_n\left\{t_ny(\mathbf{x}_n)-1\right\} = 0
$$

$$
\begin{array}{c}\n\mathbf{KKT:} \\
\lambda \geq 0 \\
f(\mathbf{x}) \geq 0 \\
\lambda f(\mathbf{x}) = 0\n\end{array}
$$

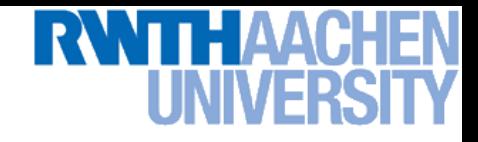

#### **SVM – Solution (Part 1)**

- **Solution for the hyperplane**
	- **Computed as a linear combination of the training examples**

$$
\mathbf{w} = \sum_{n=1}^{N} a_n t_n \mathbf{x}_n
$$

**Because of the KKT conditions, the following must also hold**

$$
a_n \left( t_n(\mathbf{w}^{\mathrm{T}} \mathbf{x}_n + b) - 1 \right) = 0 \qquad \begin{matrix} \text{KKT:} \\ \lambda f(\mathbf{x}) = 0 \end{matrix}
$$

**Fig.** This implies that  $a_n > 0$  only for training data points for which

$$
(t_n(\mathbf{w}^{\mathrm{T}}\mathbf{x}_n + b) - 1) = 0
$$

 *Only some of the data points actually influence the decision boundary!*

## **SVM – Support Vectors**

- The training points for which  $a_n > 0$  are called "support" **vectors".**
- **Graphical interpretation: The support vectors are the points on the margin. They** *define* **the margin and thus the hyperplane.** O O W **Robustness to "too correct"**  O **points!** O Orig

## **SVM – Solution (Part 2)**

- **Solution for the hyperplane**
	- **To define the decision boundary, we still need to know** b**.**
	- $\triangleright$  Observation: any support vector  $\mathbf{x}_n$  satisfies

$$
t_n y(\mathbf{x}_n) = t_n \left( \sum_{m \in \mathcal{S}} a_m t_m \mathbf{x}_m^{\mathrm{T}} \mathbf{x}_n + b \right) = 1 \quad \boxed{f(\mathbf{x}) \ge 0}
$$

- $\triangleright$  Using  $t_n^2=1$ , we can derive:  $\qquad b=t_n-1$  $\sum$  $m \in S$  $t_n^2=1$  , we can derive:  $\qquad b=t_n-\sum a_mt_m{\bf x}_m^{\rm T}{\bf x}_n$  $\frac{2}{n} = 1$
- **In practice, it is more robust to average over all support vectors:**

$$
b = \frac{1}{N_{\mathcal{S}}} \sum_{n \in \mathcal{S}} \left( t_n - \sum_{m \in \mathcal{S}} a_m t_m \mathbf{x}_m^{\mathrm{T}} \mathbf{x}_n \right)
$$

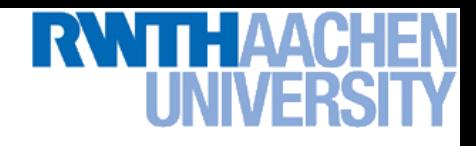

## **SVM – Discussion (Part 1)**

- **Linear SVM**
	- **Linear classifier**
	- **Approximative implementation of the SRM principle.**
	- **In case of separable data, the SVM produces an empirical risk of zero with minimal value of the VC confidence (i.e. a classifier minimizing the upper bound on the actual risk).**
	- **SVMs thus have a "guaranteed" generalization capability.**
	- **Formulation as convex optimization problem.**
	- **Globally optimal solution!**
- **Primal form formulation**
	- $\triangleright$  Solution to quadratic prog. problem in  $M$  variables is in  $\mathcal{O}(M^3)$ .
	- $\triangleright$  Here:  $D$  variables  $\Rightarrow$   $\mathcal{O}(D^3)$
	- **Problem: scaling with high-dim. data ("curse of dimensionality")**

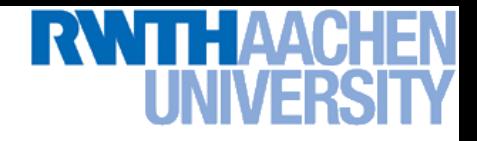

#### **SVM – Dual Formulation**

**•** Improving the scaling behavior: rewrite  $L_p$  in a dual form

$$
L_p = \frac{1}{2} ||\mathbf{w}||^2 - \sum_{n=1}^N a_n \left\{ t_n (\mathbf{w}^T \mathbf{x}_n + b) - 1 \right\}
$$
  
= 
$$
\frac{1}{2} ||\mathbf{w}||^2 - \sum_{n=1}^N a_n t_n \mathbf{w}^T \mathbf{x}_n - b \sum_{n=1}^N a_n t_n + \sum_{n=1}^{\infty} a_n
$$

 $n=1$ 

 $a_n$ 

$$
\triangleright \text{ Using the constraint } \sum_{n=1}^N a_n t_n = 0 \text{ , we obtain }
$$

$$
L_p = \frac{1}{2} \left\| \mathbf{w} \right\|^2 - \sum_{n=1}^N a_n t_n \mathbf{w}^{\text{T}} \mathbf{x}_n + \sum_{n=1}^N a_n
$$

 $n=1$ 

 $\equiv$ 

$$
\left|\frac{\partial L_p}{\partial b}=0\right|
$$

 $L_p =$ 

2

#### **RWTH AACH** EN **UNIVERSI**

#### **SVM – Dual Formulation**

$$
L_p = \frac{1}{2} ||\mathbf{w}||^2 - \sum_{n=1}^N a_n t_n \mathbf{w}^T \mathbf{x}_n + \sum_{n=1}^N a_n
$$
  
\n
$$
\triangleright \text{ Using the constraint } \mathbf{w} = \sum_{n=1}^N a_n t_n \mathbf{x}_n \text{ , we obtain }
$$
\n
$$
L_p = \frac{1}{2} ||\mathbf{w}||^2 - \sum_{n=1}^N a_n t_n \sum_{m=1}^N a_m t_m \mathbf{x}_m^T \mathbf{x}_n + \sum_{n=1}^N a_n
$$
\n
$$
= \frac{1}{2} ||\mathbf{w}||^2 - \sum_{n=1}^N \sum_{m=1}^N a_n a_m t_n t_m (\mathbf{x}_m^T \mathbf{x}_n) + \sum_{n=1}^N a_n
$$

#### THAA( NIVI-l

#### **SVM – Dual Formulation**

$$
L = \frac{1}{2} ||\mathbf{w}||^2 - \sum_{n=1}^{N} \sum_{m=1}^{N} a_n a_m t_n t_m(\mathbf{x}_m^{\mathrm{T}} \mathbf{x}_n) + \sum_{n=1}^{N} a_n
$$
  
\n
$$
\star \text{ Applying } \frac{1}{2} ||\mathbf{w}||^2 = \frac{1}{2} \mathbf{w}^{\mathrm{T}} \mathbf{w} \text{ and again using } \mathbf{w} = \sum_{n=1}^{N} a_n t_n \mathbf{x}_n
$$
  
\n
$$
\frac{1}{2} \mathbf{w}^{\mathrm{T}} \mathbf{w} = \frac{1}{2} \sum_{n=1}^{N} \sum_{m=1}^{N} a_n a_m t_n t_m(\mathbf{x}_m^{\mathrm{T}} \mathbf{x}_n)
$$

**Inserting this, we get the Wolfe dual**

$$
L_d(\mathbf{a}) = \sum_{n=1}^{N} a_n - \frac{1}{2} \sum_{n=1}^{N} \sum_{m=1}^{N} a_n a_m t_n t_m(\mathbf{x}_m^{\mathrm{T}} \mathbf{x}_n)
$$

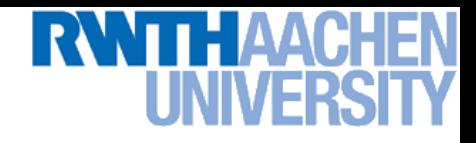

#### **SVM – Dual Formulation**

• **Maximize**

**Perceptual and Sensory Augmented Computing Machine Learning, Summer '16**

Machine Learning, Summer '16

$$
L_d(\mathbf{a}) = \sum_{n=1}^{N} a_n - \frac{1}{2} \sum_{n=1}^{N} \sum_{m=1}^{N} a_n a_m t_n t_m(\mathbf{x}_m^{\mathrm{T}} \mathbf{x}_n)
$$

**under the conditions**

$$
a_n \geq 0 \quad \forall n
$$

$$
\sum_{n=1}^{N} a_n t_n = 0
$$

 $\triangleright$  The hyperplane is given by the  $N_S$  support vectors:

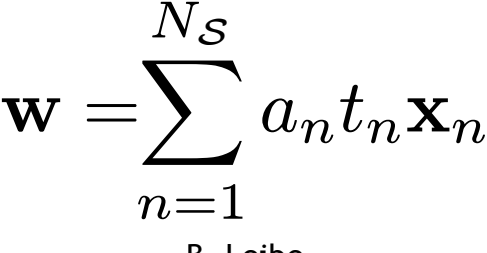

Slide adapted from Bernt Schiele

B. Leibe

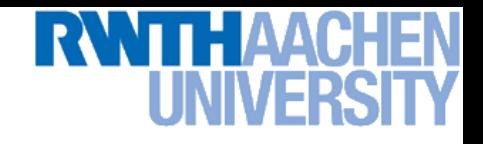

## **SVM – Discussion (Part 2)**

- **Dual form formulation**
	- $\triangleright$   $\;$  In going to the dual, we now have a problem in  $N$  variables ( $a_n$ ).
	- **Isn't this worse??? We penalize large training sets!**
- **However…**
	- **1. SVMs have sparse solutions:**  $a_n \neq 0$  only for support vectors!
	- **This makes it possible to construct efficient algorithms**
		- **e.g. Sequential Minimal Optimization (SMO)**
		- Effective runtime between  $\mathcal{O}(N)$  and  $\mathcal{O}(N^2)$ .
	- **2. We have avoided the dependency on the dimensionality.**
	- **This makes it possible to work with infinite-dimensional feature**  spaces by using suitable basis functions  $\phi(\mathbf{x})$ .
	- **We'll see that in a few minutes…**

# **So Far…**

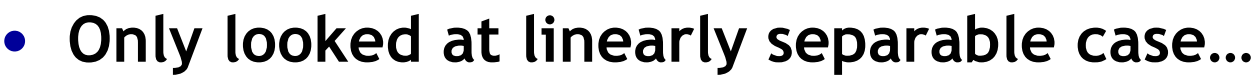

- **Current problem formulation has no solution if the data are not linearly separable!**
- **Need to introduce some tolerance to outlier data points.**

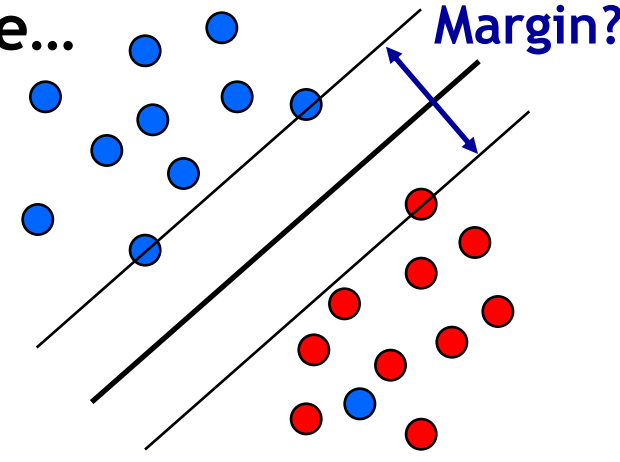

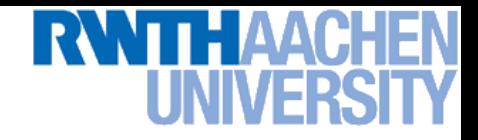

#### **SVM – Non-Separable Data**

- **Non-separable data**
	- **I.e. the following inequalities cannot be satisfied for all data points**

$$
\begin{cases}\n\mathbf{w}^{\mathrm{T}}\mathbf{x}_{n} + b \ge +1 & \text{for} \quad t_{n} = +1 \\
\mathbf{w}^{\mathrm{T}}\mathbf{x}_{n} + b \cdot -1 & \text{for} \quad t_{n} = -1\n\end{cases}
$$

**Instead use**

$$
\mathbf{w}^{\mathrm{T}} \mathbf{x}_n + b \ge +1 - \xi_n \quad \text{for} \quad t_n = +1
$$
  

$$
\mathbf{w}^{\mathrm{T}} \mathbf{x}_n + b \cdot -1 + \xi_n \quad \text{for} \quad t_n = -1
$$

with "slack variables"  $\xi_n \geq 0 \quad \forall n$ 

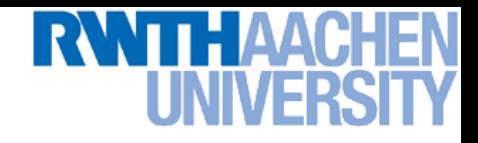

#### **SVM – Soft-Margin Classification**

- **Slack variables**
	- $\triangleright$  One slack variable  $\xi_n \geq 0$  for each training data point.
- **Interpretation**
	- $\epsilon_n = 0$  for points that are on the correct side of the margin.
	- $\epsilon_n = |t_n y(\mathbf{x}_n)|$  for all other points (linear penalty).

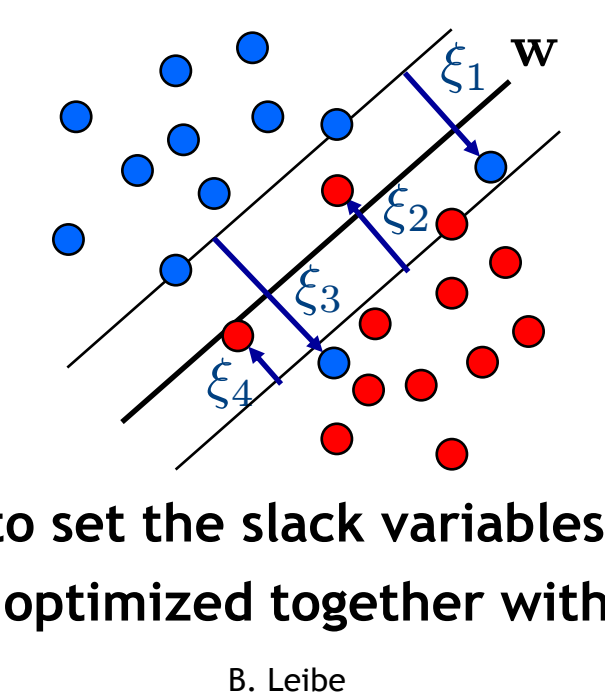

**Point on decision boundary:**  $\xi_n = 1$ 

**Misclassified point:**  $\xi_n > 1$ 

 **We do not have to set the slack variables ourselves! They are jointly optimized together with** w**.**

45 *How that?*

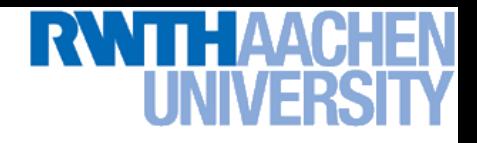

#### **SVM – Non-Separable Data**

• **Separable data** 1 **Trade-off**  $\|\mathbf{w}\|^2$  **Minimize parameter!**2  $\overline{N}$ • **Non-separable data** 1 X 2  $\|\mathbf{w}\|$  $+C$  $\overline{\zeta}_n$  **Minimize**  $\overline{2}$  $n=1$  $\circ$ O W  $\circ$ -D  $\circ$ W  $\circ$ O

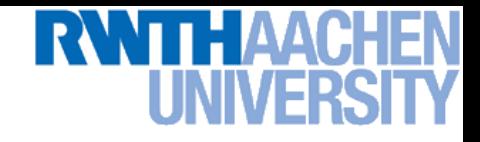

#### **SVM – New Primal Formulation**

• **New SVM Primal: Optimize**

$$
L_p = \frac{1}{2} ||\mathbf{w}||^2 + C \sum_{n=1}^{N} \xi_n - \sum_{n=1}^{N} a_n (t_n y(\mathbf{x}_n) - 1 + \xi_n) - \sum_{n=1}^{N} \mu_n \xi_n
$$
  
Constraint  

$$
t_n y(\mathbf{x}_n) \ge 1 - \xi_n \qquad \xi_n \ge 0
$$

• **KKT conditions**

$$
a_n \geq 0 \qquad \mu_n \geq 0 \qquad \zeta_n \geq 0 \qquad \zeta_n \geq 0
$$
\n
$$
a_n (t_n y(\mathbf{x}_n) - 1 + \xi_n) \geq 0 \qquad \mu_n \xi_n = 0 \qquad \begin{cases} \mathsf{KKT:} \\ \lambda \geq 0 \\ f(\mathbf{x}) \geq 0 \\ \lambda f(\mathbf{x}) = 0 \end{cases}
$$

 $\lambda \geq 0$ 

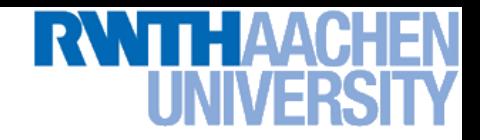

#### **SVM – New Dual Formulation**

• **New SVM Dual: Maximize**

$$
L_d(\mathbf{a}) = \sum_{n=1}^{N} a_n - \frac{1}{2} \sum_{n=1}^{N} \sum_{m=1}^{N} a_n a_m t_n t_m(\mathbf{x}_m^{\mathrm{T}} \mathbf{x}_n)
$$

**under the conditions**

 $\sum$ N  $n=1$  $a_n t_n = 0$  $0 \cdot a_n \cdot C$ 

**This is all that changed!**

• **This is again a quadratic programming problem** ⇒ Solve as before... (more on that later)

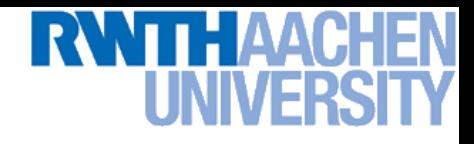

#### **SVM – New Solution**

- **Solution for the hyperplane**
	- **Computed as a linear combination of the training examples**

$$
\mathbf{w} = \sum_{n=1}^{N} a_n t_n \mathbf{x}_n
$$

- $\triangleright$  Again sparse solution:  $a_n=0$  for points outside the margin.
- $\Rightarrow$  The slack points with  $\xi_n > 0$  are now also support vectors!
- **Compute** *b* by averaging over all  $N_{\mathcal{M}}$  points with  $0 < a_n < C$ :

$$
b = \frac{1}{N_{\mathcal{M}}} \sum_{n \in \mathcal{M}} \left( t_n - \sum_{m \in \mathcal{M}} a_m t_m \mathbf{x}_m^{\mathrm{T}} \mathbf{x}_n \right)
$$

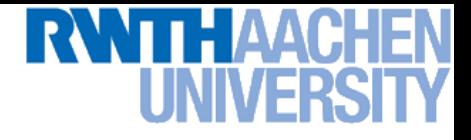

#### **Interpretation of Support Vectors**

- **Those are the hard examples!**
	- **We can visualize them, e.g. for face detection**

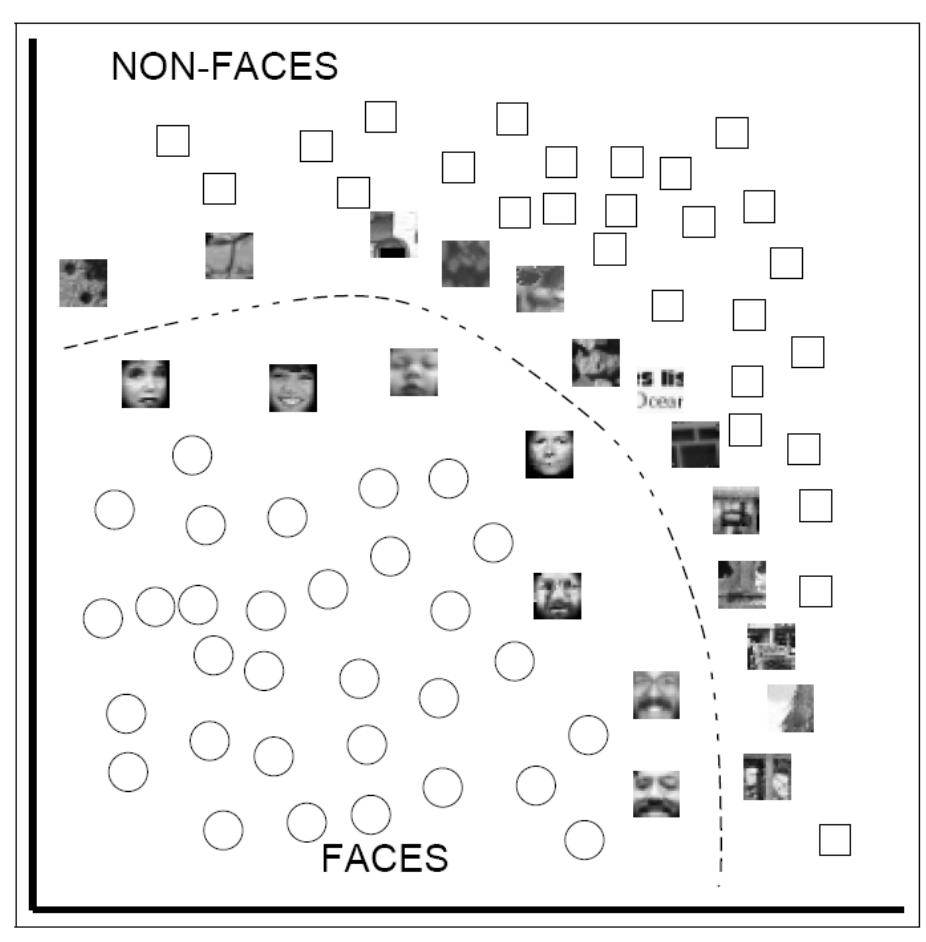

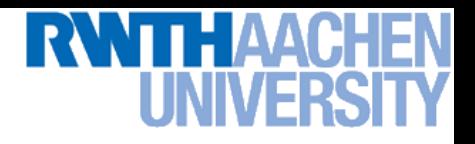

## **References and Further Reading**

• **More information on SVMs can be found in Chapter 7.1 of Bishop's book. You can also look at Schölkopf & Smola (some chapters available online).**

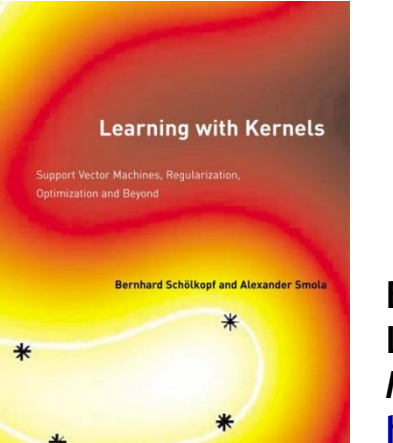

**Christopher M. Bishop Pattern Recognition and Machine Learning Springer, 2006**

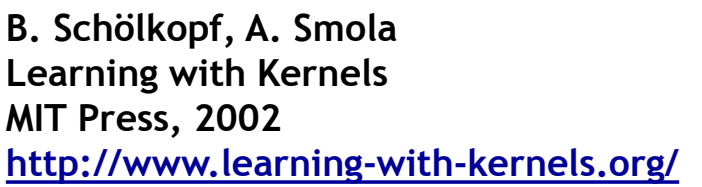

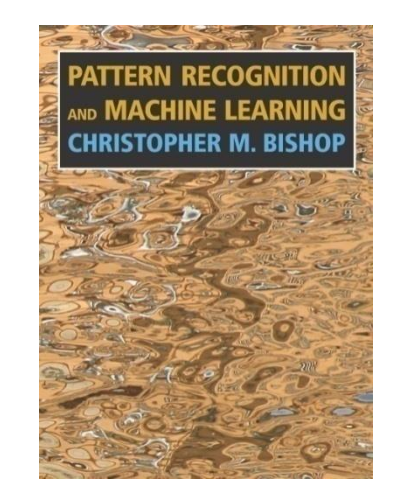

- **A more in-depth introduction to SVMs is available in the following tutorial:**
	- **C. Burges, [A Tutorial on Support Vector Machines for Pattern](http://research.microsoft.com/~cburges/papers/SVMTutorial.pdf)  [Recognition](http://research.microsoft.com/~cburges/papers/SVMTutorial.pdf), Data Mining and Knowledge Discovery, Vol. 2(2), pp. 121-167 1998.**